## **Инструкция о согласовании подписного листа в системе 1С Документооборот**

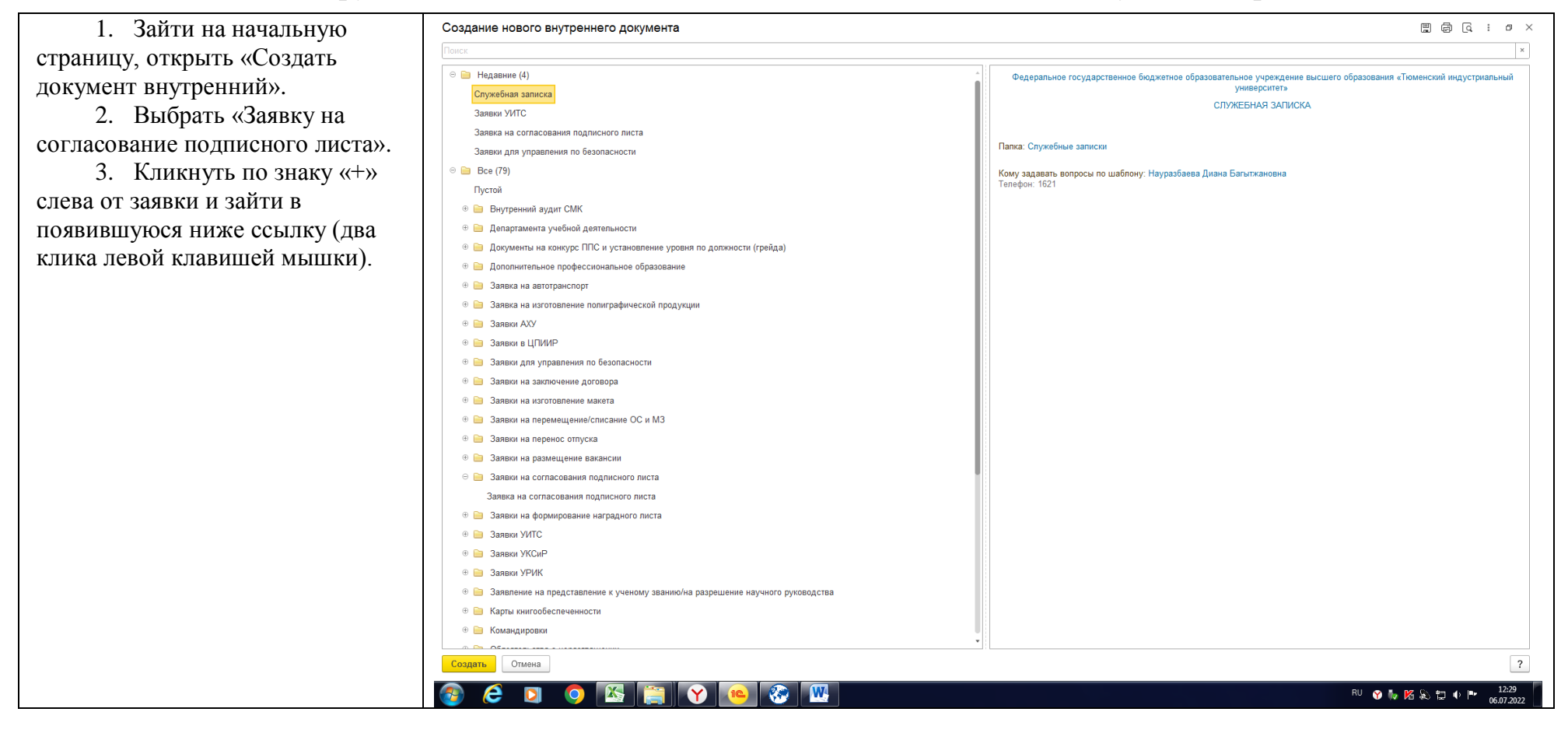

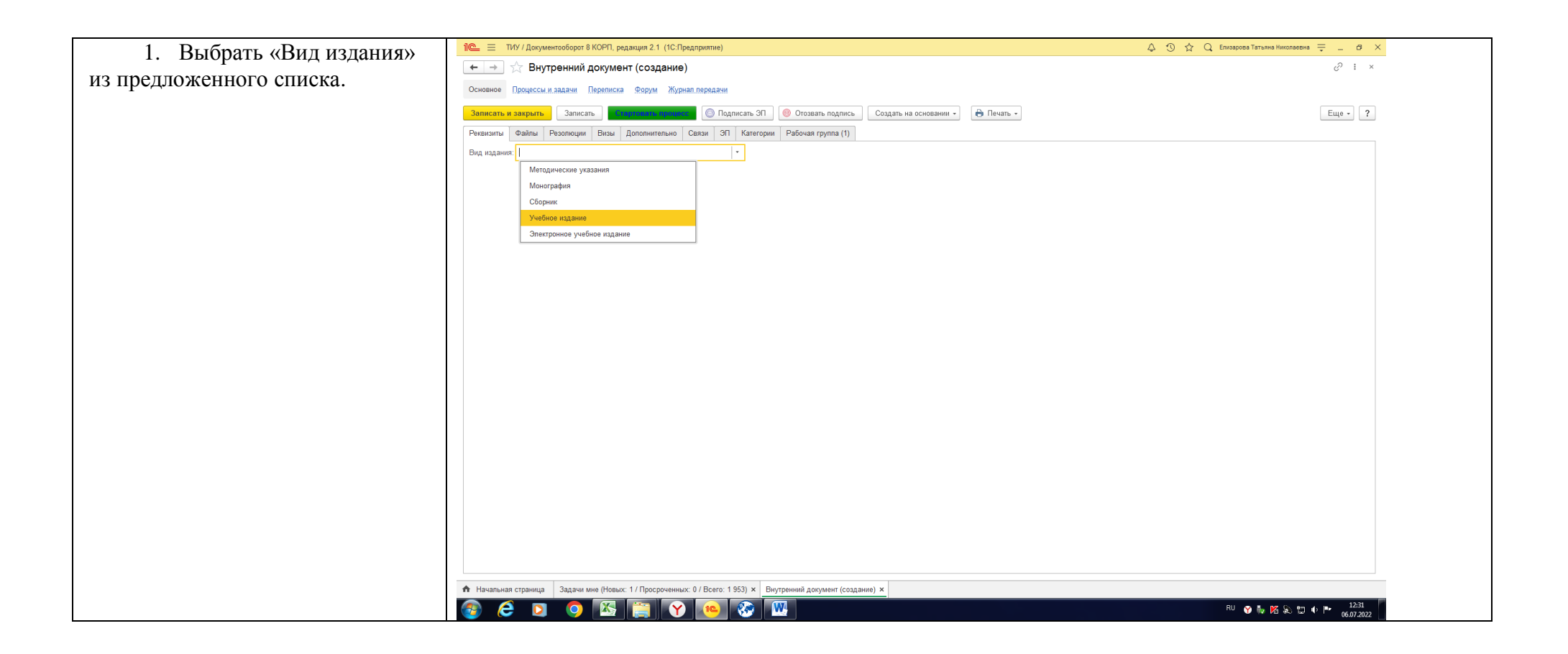

1. Заполнить разделы: «По плану / вне плана», «Подразделение», «ФИО автора(ов)».

! Красным цветом на экране выделена подсказка по необходимому пакету документов».

! Уточнить актуальный список документов к разным видам изданий можно в «Перечне требований к пакету документов срокам сдачи рукописей» на странице издательского центра

«[Главная](https://www.tyuiu.ru/) [Университет](https://www.tyuiu.ru/university/)  [сегодня](https://www.tyuiu.ru/university/) [Административные](https://www.tyuiu.ru/university/subdivisions/)  [подразделения](https://www.tyuiu.ru/university/subdivisions/) [Департамент](https://www.tyuiu.ru/university/subdivisions/teachbookdep/)  [учебной](https://www.tyuiu.ru/university/subdivisions/teachbookdep/)  [деятельности](https://www.tyuiu.ru/university/subdivisions/teachbookdep/) [Библиотечно](https://www.tyuiu.ru/university/subdivisions/teachbookdep/bibliotechno-izdatelskij-kompleks/)[издательский](https://www.tyuiu.ru/university/subdivisions/teachbookdep/bibliotechno-izdatelskij-kompleks/)  [комплекс](https://www.tyuiu.ru/university/subdivisions/teachbookdep/bibliotechno-izdatelskij-kompleks/) [Издательский](https://www.tyuiu.ru/university/subdivisions/teachbookdep/bibliotechno-izdatelskij-kompleks/izdatelskij-tsentr/)  [центр](https://www.tyuiu.ru/university/subdivisions/teachbookdep/bibliotechno-izdatelskij-kompleks/izdatelskij-tsentr/) Требования к рукописи, предоставляемой в издательский центр БИК ТИУ».

**! В приложенном подписном листе обязательны подписи автора(ов) (отв. редактора). Подписи административных лиц ставятся в электронном виде.**

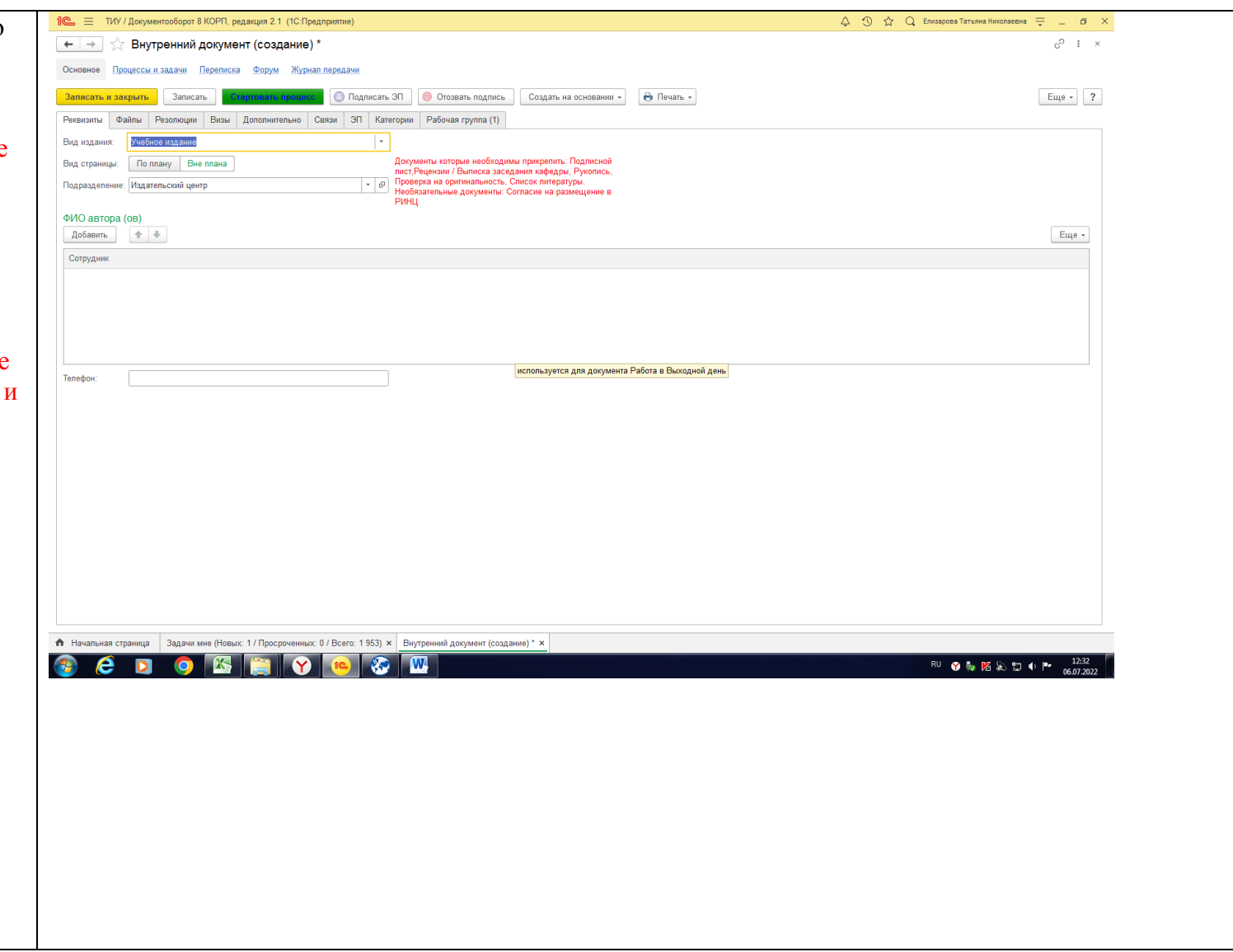

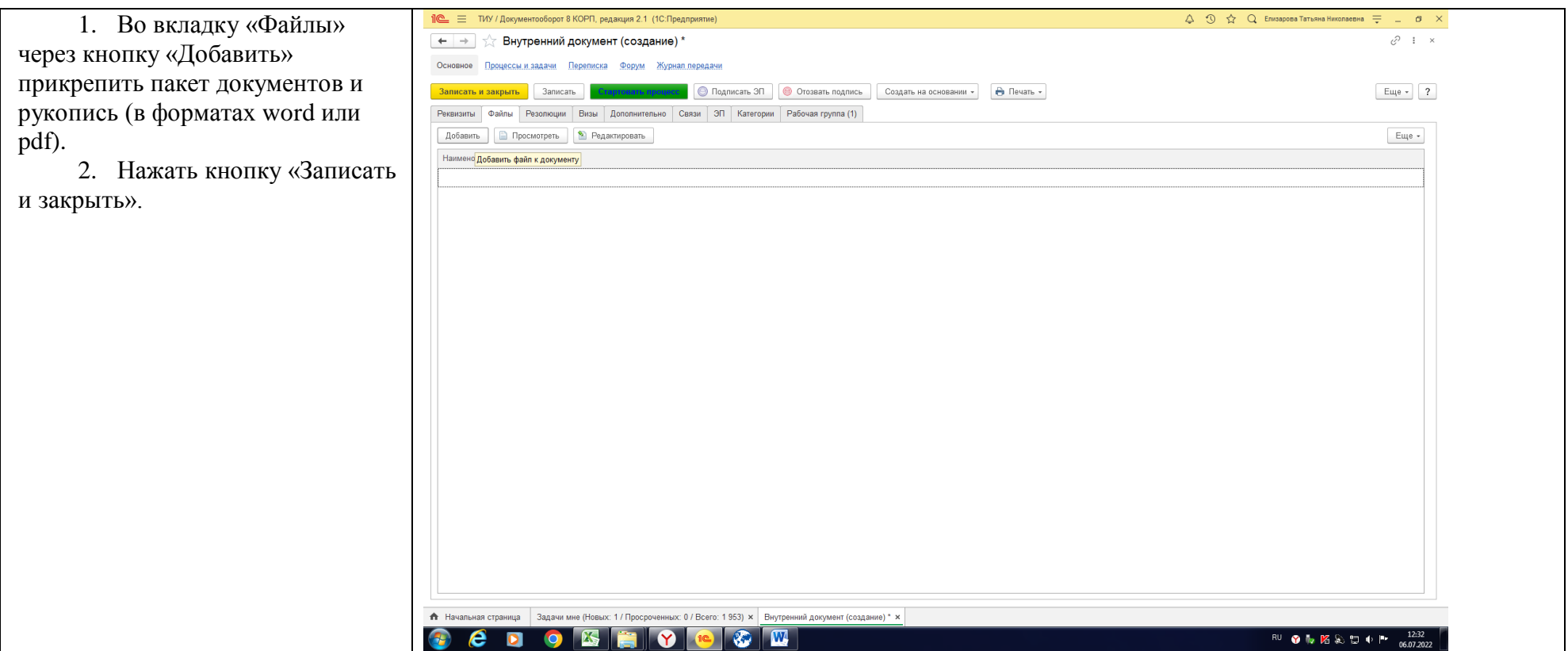

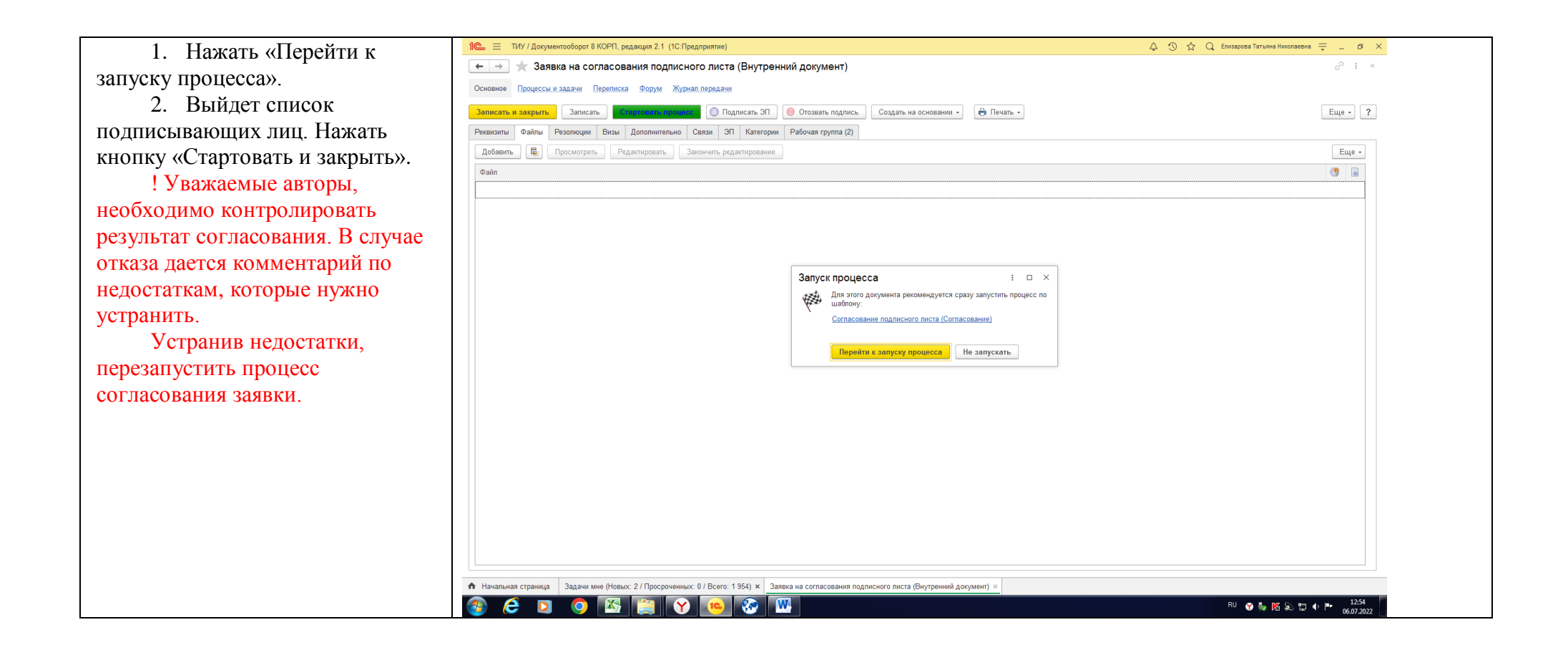